# **Dokuwiki Plugins**

Einige Funktionalitäten für OSP werden über speziell für das Portfoliosystem geschriebene Plugins realisiert, manche davon kann man hier auch für andere DokuWiki Installationen herunterladen.

### **infomail-Plugin**

Das Plugin ermöglicht es, auf Basis des recommend Plugins von Adrian Lang, direkt aus dem Wiki heraus Mails zu versenden, die einen Link auf die aktuell geöfnete Wikiseite enthalten. Zusammen mit dem shorturl-Plugin werden in der Mail abgekürzte Links verwendet.

Die Empfäger der Infomails können direkt angegeben werden, es ist hjedoch auch möglich Lesezeichen mit häufiger benötigten Mailadressen festzulegen, diese können dann aus einer Dropdown-Liste ausgewählt werden.

- [Verwendung des Plugins](https://openschulportfolio.de/praxistipps:infomail)
- [Das Infomail-Plugin kann hier heruntergeladen werden.](https://openschulportfolio.de/_media/downloads:infomail-plugin.tgz)
- [Das Infomail-Plugin im DokuWiki Plugin Repository](http://www.dokuwiki.org/plugin:infomail)

### **shorturl-Plugin**

Das Plugin ermöglicht es, auf Basis des redirect Plugins von Andreas Gohr, Kurz-Links auf Wikiseiten automatisch zu erzeugen.

Dies ist von Vorteil wenn man Links auf interne Unterseiten beispielsweise in ein Mail versenden möchte. So wird z.B. aus

```
http://meine.domain.de/portfolio/portfolio:prozesse:leistungsbeurteilung
```
der Kurzlink

http://meine.domain.de/portfolio/rxgkec

Beim Aufruf des Kurzlinks wird man weitergeleitet auf die eigentliche Portfolioseite.

Dieses Prinzip kennt man von [Kurz-URL-Diensten,](http://de.wikipedia.org/wiki/Kurz-URL-Dienstwp) allerdings kann es sein dass eine Weitergabe interner Links eines Schulportfolios an außenstehende Dienstleister nicht erwünscht ist - dieses Problem löst das Plugin.

- [Verwendung des Plugins](https://openschulportfolio.de/praxistipps:shorturl)
- [Das ShortURL-Plugin kann hier heruntergeladen werden.](https://openschulportfolio.de/_media/downloads:shorturl-plugin.tgz)
- [Das ShortURL-Plugin im DokuWiki Plugin Repository](http://www.dokuwiki.org/plugin:shorturl)

#### **doctree2filelist-Plugin**

Dieses Plugin ermöglicht den einfachen Import von Dokumentbäumen in eine Dokuwiki-Installation. Dabei wird zunächst ein Importverzeichnis erstellt, in das der zu importierende Dateibaum hineinkopiert wird - beispielsweise per FTP. Der Assistent kopiert anschließend die Dateien in das Medienverzeichnis des Zielnamensraums, wobei Unterverzeichnisse erhalten bleiben. Um aus dem Wiki ohne weitere Konfigurationsarbeit zugreifen zu können, wird abschließend für jedes Unterverzeichnis im Dateibaum eine Wiki-Seite mit einer Dateiliste angelegt, auf der die Dateien angezeigt werden.

- [Eine Beschreibung zum Vorgehen findet sich hier.](https://openschulportfolio.de/praxistipps:doctree2filelist)
- [Das doctree2filelist-Plugin kann hier heruntergeladen werden.](https://openschulportfolio.de/_media/downloads:doctree2filelist-plugin.tgz)
- [Das Plugin im DokuWiki Plugin Repository](http://www.dokuwiki.org/plugin:doctree2filelist)

# **Plugin Download-Liste**

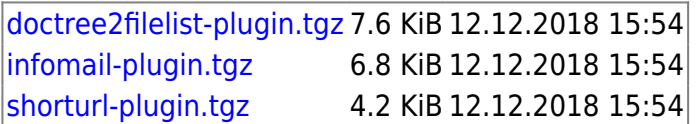

[installation](https://openschulportfolio.de/schuqzilo:installation)

From: <https://openschulportfolio.de/> - **open | Schulportfolio**

Permanent link: **<https://openschulportfolio.de/downloads:dokuwiki?rev=1298568746>**

Last update: **12.12.2018 15:54**

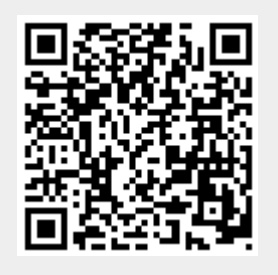